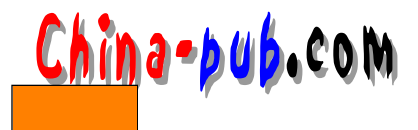

## 11 GtkCList

GtkCList( ) GtkList( )

11.1 **GtkCList** 

d t k C l is t

#### $G$ t k C L i s t

GtkWidget \*gtk\_clist\_new ( gint columns ); GtkWidget \*gtk\_clist\_new\_with\_titles( gint columns, gchar \*titles[] );

 $11.2$ 

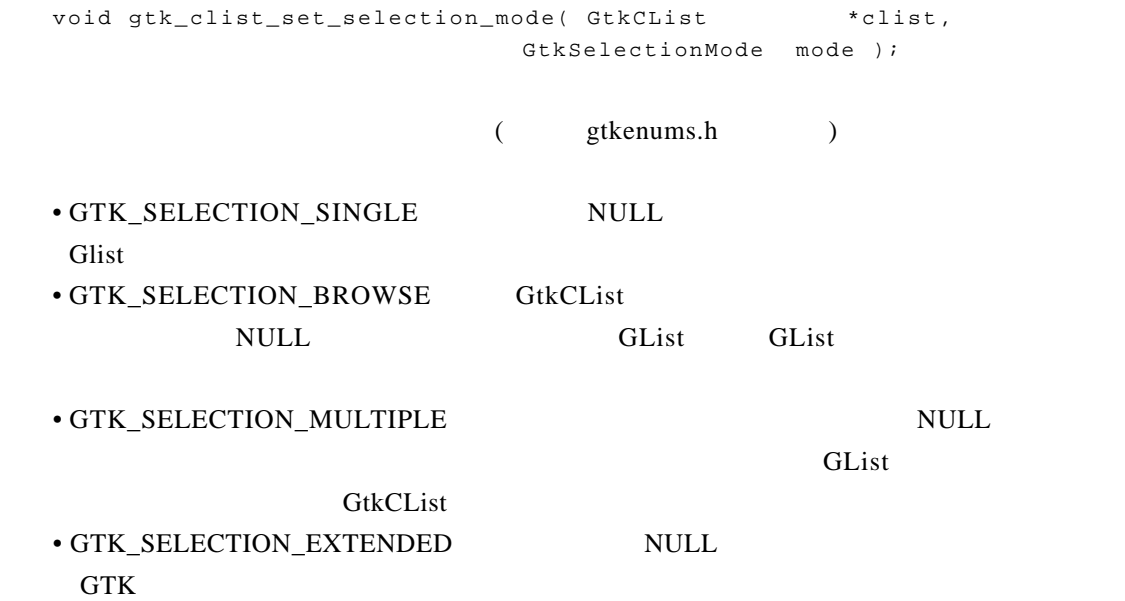

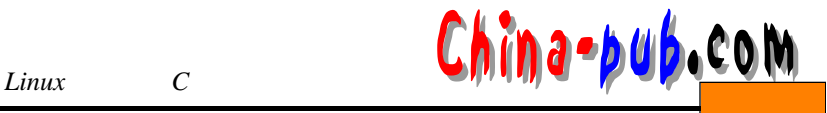

void gtk\_clist\_set\_shadow\_type( GtkCList \*clist, GtkShadowType border );

GTK\_SHADOW\_NONE GTK\_SHADOW\_IN GTK SHADOW OUT GTK\_SHADOW\_ETCHED\_IN GTK SHADOW ETCHED OUT

```
11.3
```
void gtk\_clist\_column\_title\_active( GtkCList \*clist, gint column ); void gtk\_clist\_column\_title\_passive( GtkCList \*clist, gint column ); void gtk\_clist\_column\_titles\_active( GtkCList \*clist ); void gtk\_clist\_column\_titles\_passive( GtkCList \*clist );

void gtk\_clist\_column\_titles\_show( GtkCList \*clist ); void gtk\_clist\_column\_titles\_hide( GtkCList \*clist );

void gtk\_clist\_set\_column\_title( GtkCList \*clist, gint column, gchar \*title );

gtk clist new with titles

 $G$ t k C L i s t p i x m a p

void gtk\_clist\_set\_column\_widget( GtkCList \*clist, gint column, GtkWidget \*widget );

#### $11.4$

void gtk\_clist\_set\_column\_justification( GtkCList \*clist,

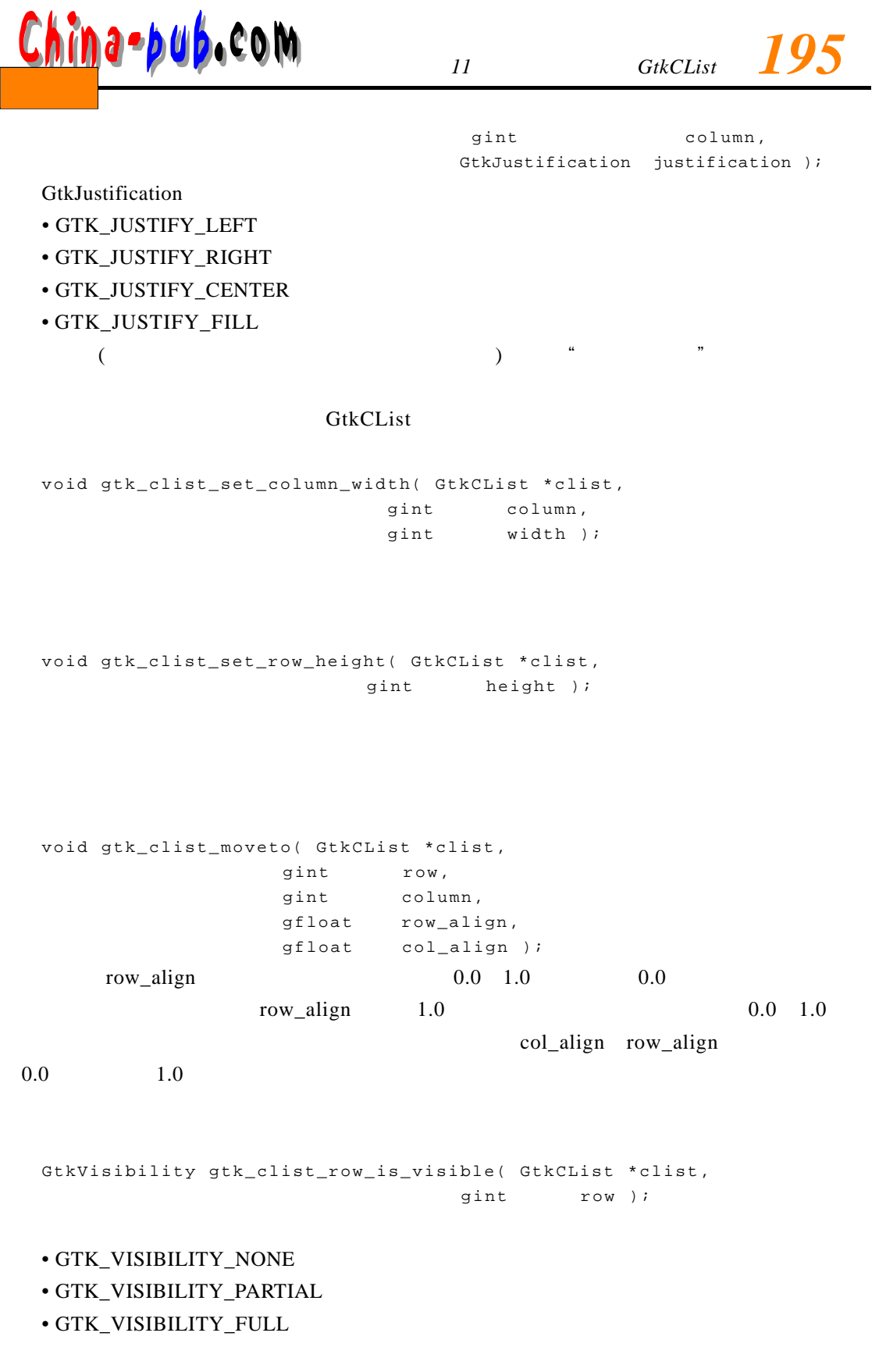

GTK\_VISIBILITY\_PARTIAL

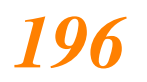

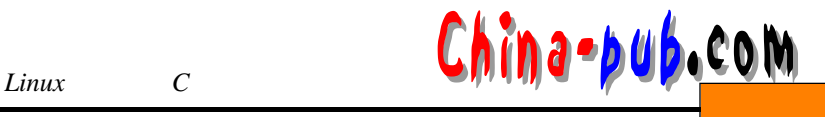

void gtk\_clist\_set\_foreground( GtkCList \*clist, gint row, GdkColor \*color );

void gtk\_clist\_set\_background( GtkCList \*clist, gint row, GdkColor \*color );

#### $11.5$

gint gtk\_clist\_prepend( GtkCList \*clist, gchar \*text[] ); gint gtk\_clist\_append( GtkCList \*clist, gchar \*text[] ); void gtk\_clist\_insert( GtkCList \*clist, gint row, gchar \*text[] ); t ext[] NULL  $\overline{0}$ void gtk\_clist\_remove( GtkCList \*clist, gint row ); gtk\_clist\_remove void gtk\_clist\_clear( GtkCList \*clist );  $G$ t k C L i s t  $\kappa$  , and  $\kappa$  , and  $\kappa$  , and  $\kappa$  , and  $\kappa$  , and  $\kappa$  , and  $\kappa$  , and  $\kappa$  $\kappa$  and  $\kappa$ void gtk\_clist\_freeze( GtkCList \* clist ); 将构件"解冻" void gtk\_clist\_thaw( GtkCList \* clist );

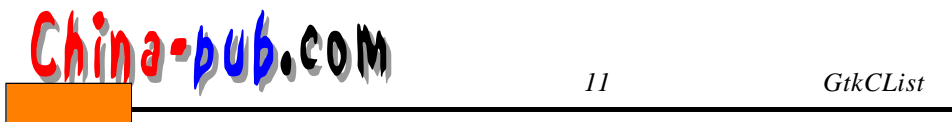

11.6 **bixmap** 

p i x m a p void gtk\_clist\_set\_text( GtkCList \*clist, gint row, gint column, const gchar \*text ); void gtk\_clist\_set\_pixmap( GtkCList \*clist, gint row, gint column, GdkPixmap \*pixmap, GdkBitmap \*mask ); void gtk\_clist\_set\_pixtext( GtkCList \*clist, gint row, gint column, gchar \*text, guint8 spacing, GdkPixmap \*pixmap, GdkBitmap \*mask );  $\Box$  is t gtk\_clist\_set\_pixtext spacing pixmap  $G$ t k C L i s t gint gtk clist get text( GtkCList \*clist, gint row, gint column, gchar \*\*text ); gint gtk\_clist\_get\_pixmap( GtkCList \*clist, gint row, gint column, GdkPixmap \*\*pixmap, GdkBitmap \*\*mask ); gint gtk\_clist\_get\_pixtext( GtkCList \*clist, gint row, gint column, gchar \*\*text, guint8 \*spacing, GdkPixmap \*\*pixmap, GdkBitmap \*\*mask );  $G$ t k C L i s t  $\text{NULL}$  pixtext clist row column

gchar \*mytext; gtk\_clist\_get\_pixtext(clist, row, column, &mytext, NULL, NULL, NULL);

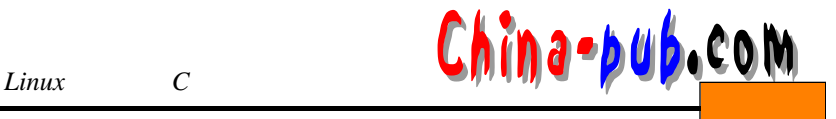

GtkCellType gtk\_clist\_get\_cell\_type( GtkCList \*clist, gint row, gint column );

GTK\_CELL\_EMPTY GTK CELL TEXT GTK CELL PIXMAP Pixmap GTK\_CELL\_PIXTEXT GTK\_CELL\_WIDGET

void gtk\_clist\_set\_shift( GtkCList \*clist, gint row, gint column, gint vertical,

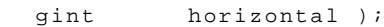

#### $11.7$

G t k C L is t

void gtk\_clist\_set\_row\_data( GtkCList \*clist, gint row, gpointer data );  $\chi$ void gtk\_clist\_set\_row\_data\_full( GtkCList \*clist, gint row, gpointer data, GtkDestroyNotify destroy ); gpointer gtk\_clist\_get\_row\_data( GtkCList \*clist, gint row );  $data$  - 1 gint gtk\_clist\_find\_row\_from\_data( GtkCList \*clist, gpointer data );  $11.8$ 

void qtk\_clist\_select\_row( GtkCList \*clist, gint row, gint column );

# *11 a* ∗*b u b e* 0 **M** *n i i stkCList*

void gtk\_clist\_unselect\_row( GtkCList \*clist, gint row, gint column );  $x \ y \ (x \ h \ n)$ gint gtk\_clist\_get\_selection\_info( GtkCList \*clist, gint x, gint y, gint \*row, gint \*column );  $($ 

#### 11.9

 $G$  t k C L i s t  $G$  t k C L i s t  $G$  t k C L i s t

GtkContainer

- select\_row GtkCList \*clist gint row gint column GtkEventButton \*event
- unselect\_row
- 

• click\_column: GtkCList \*clist gint column:

```
select row
void select row callback(GtkWidget *widget,
                       gint row,
                       gint column,
                       GdkEventButton *event,
                       gpointer data);
```

```
gtk_signal_connect(GTK_OBJECT( clist),
                   " select_row"
                   GTK_SIGNAL_FUNC(select_row_callback),
                   N U L L );
```
### 11.10 GtkCList

```
/* CLIist clist.c */#include <gtk/gtk.h>
/* "Add List" */
void button_add_clicked( gpointer data )
{
  int indx;
   /* 1ist 4 2 */
   gchar *drink[4][2] = \{ \{ "Milk", "3 Oz" } \},{ "Water", "6 l" },
                    { "Carrots", "2" },
                    { "Snakes", "55" } };
   /* list
```
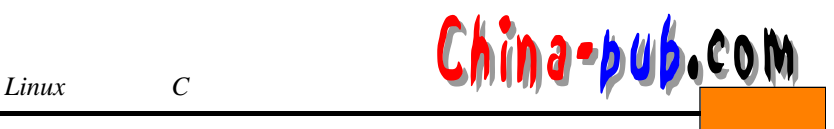

```
\star /
  for ( indx=0 ; indx < 4 ; indx++ )
     gtk_clist_append( (GtkCList *) data, drink[indx]);
  return;
}
/* "Clear List" */
void button_clear_clicked( gpointer data )
{
  \gamma^* gtk_clist_clear
   * g t k_clist_remove
   \star /
  gtk_clist_clear( (GtkCList *) data);
  return;
}
/* "Hide/Show titles" */
void button_hide_show_clicked( gpointer data )
{
   4 * flag 1 * / 0 = * /
  static short int flag = 0;
  if (flag == 0){
     /* <br>flag 1*/gtk_clist_column_titles_hide((GtkCList *) data);
     flag++;}
  else
   {
     /* flag 0 */gtk_clist_column_titles_show((GtkCList *) data);
     flag--;}
  return;
}
/ * * / *void selection_made( GtkWidget *clist,
               gint row,
               gint column,
               GdkEventButton *event,
               gpointer data )
{
  gchar *text;
   /*
   * text
   * /
```

```
gtk_clist_get_text(GTK_CLIST(clist), row, column, &text);
   / * \qquad * /
   g_print("You selected row %d. More specifically you clicked in "
          "column %d, and the text in this cell is %s\n\n",
         row, column, text);
   return;
}
int main( int argc,
        gchar *argv[] )
{ 
   GtkWidget *window;
   GtkWidget *vbox, *hbox;
   GtkWidget *scrolled_window, *clist;
   GtkWidget *button_add, *button_clear, *button_hide_show; 
   gchar *titles[2] = \{ "Ingredients", "Amount" };
   gtk_init(&argc, &argv);
   window=gtk_window_new(GTK_WINDOW_TOPLEVEL);
   gtk_widget_set_usize(GTK_WIDGET(window), 300, 150);
   gtk_window_set_title(GTK_WINDOW(window), "GtkCList Example");
   gtk_signal_connect(GTK_OBJECT(window),
                   " destroy",
                   GTK_SIGNAL_FUNC(gtk_main_quit),
                   NULL) ;
   vbox=gtk_vbox_new(FALSE, 5);
   gtk_container_set_border_width(GTK_CONTAINER(vbox), 5);
   gtk_container_add(GTK_CONTAINER(window), vbox);
   gtk_widget_show(vbox);
/* GtkCList
 ** /
   scrolled_window = gtk_scrolled_window_new (NULL, NULL);
   gtk_scrolled_window_set_policy (GTK_SCROLLED_WINDOW (scrolled_window),
                             GTK_POLICY_AUTOMATIC,
   GTK_POLICY_ALWAYS);
   gtk_box_pack_start(GTK_BOX(vbox), scrolled_window, TRUE, TRUE, 0);
   gtk_widget_show (scrolled_window);
   /* GtkCList
   clist = gtk_clist_new_with_titles( 2, titles);
   /*
    * selection made */
   gtk_signal_connect(GTK_OBJECT(clist), "select_row",
   11 a ≈p u b<sub>4</sub>  c 0 M
```
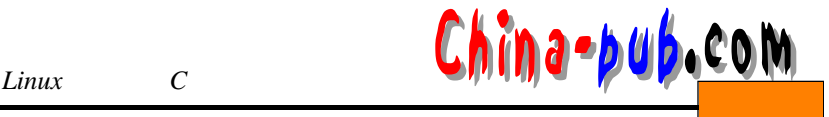

```
GTK_SIGNAL_FUNC(selection_made),
                NULL) ;
/ * * / *gtk_clist_set_shadow_type (GTK_CLIST(clist), GTK_SHADOW_OUT);
/*
 * 0
 * 本例中是0 1
 * /
gtk_clist_set_column_width (GTK_CLIST(clist), 0, 150);
\frac{1}{x} GtkCList \frac{1}{x} /
gtk_container_add(GTK_CONTAINER(scrolled_window), clist);
gtk_widget_show(clist);
/ *
\star /
hbox = gtk_hbox_new(FALSE, 0);
gtk_box_pack_start(GTK_BOX(vbox), hbox, FALSE, TRUE, 0);
gtk_widget_show(hbox);
button_add = gtk_button_new_with_label("Add List");
button_clear = gtk_button_new_with_label("Clear List");
button_hide_show = gtk_button_new_with_label("Hide/Show titles");
gtk_box_pack_start(GTK_BOX(hbox), button_add, TRUE, TRUE, 0);
gtk_box_pack_start(GTK_BOX(hbox), button_clear, TRUE, TRUE, 0);
gtk_box_pack_start(GTK_BOX(hbox), button_hide_show, TRUE, TRUE, 0);
/ * \qquad \qquad \qquad * /
gtk_signal_connect_object(GTK_OBJECT(button_add), "clicked",
                      GTK SIGNAL FUNC (button add clicked),
                      (gpointer) clist);
gtk_signal_connect_object(GTK_OBJECT(button_clear), "clicked",
                      GTK_SIGNAL_FUNC(button_clear_clicked),
                      (gpointer) clist);
gtk_signal_connect_object(GTK_OBJECT(button_hide_show), "clicked",
                      GTK_SIGNAL_FUNC(button_hide_show_clicked),
                      (gpointer) clist);
gtk_widget_show(button_add);
gtk_widget_show(button_clear);
gtk_widget_show(button_hide_show);
/*
 * gtk_main
 * /
gtk_widget_show(window);
\sigmatk main();
```
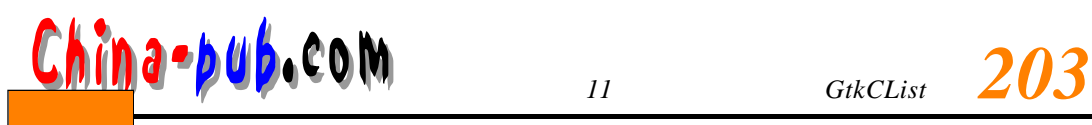

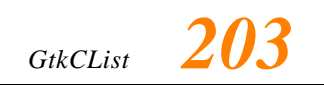

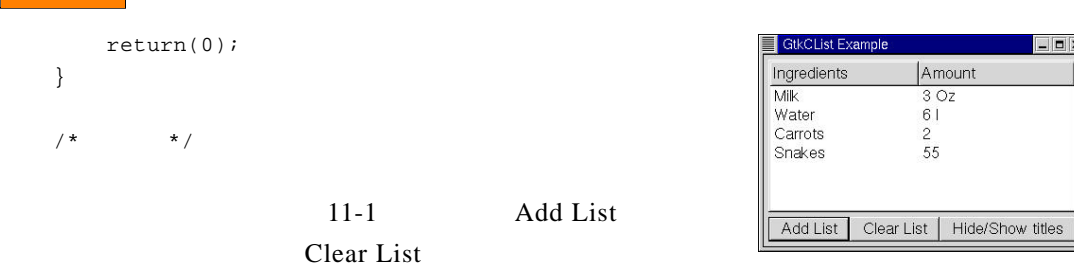

Hide/Show titles

11-1 GtkCList